# Bedienungsanleitung

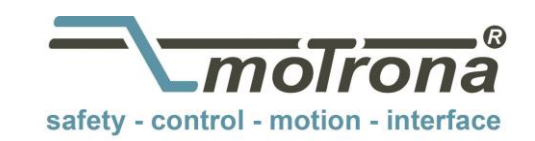

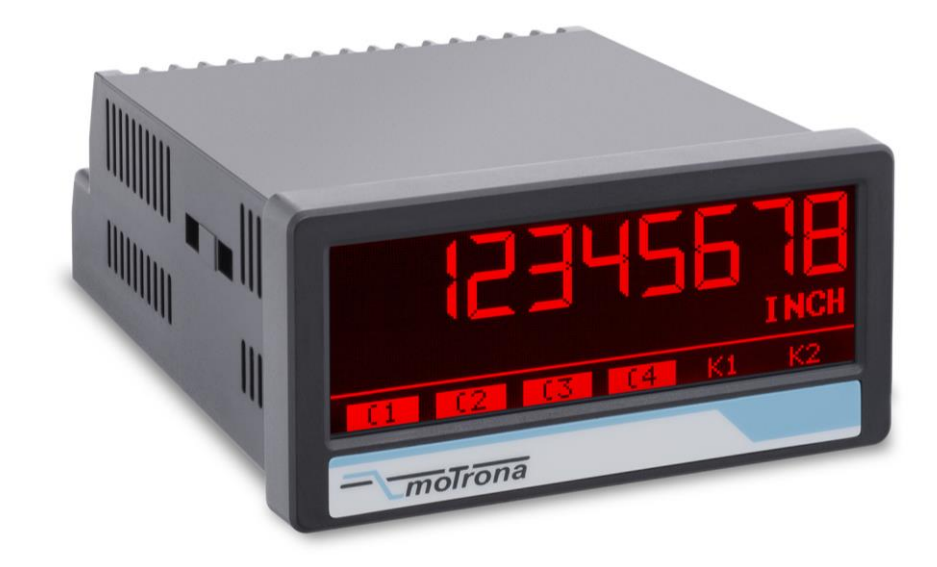

## IO-Link Device - AX350/IO

Dieses Dokument ist eine zusätzliche Beschreibung des Gerätes AX350 mit der Option IO. Voraussetzung für die Verwendung dieser Gerätebeschreibung ist ein Gerät mit dieser Zusatzoption. Es enthält wichtige Hinweise und Informationen bezüglich IO-Link Kommunikationsdaten. Neben allgemeinen Hinweisen zur IO-Link Verbindung wird auf die Parameterdaten des Devices, den ausgetauschten Prozessdaten, sowie den implementierten System Commands und Fehlercodes eingegangen.

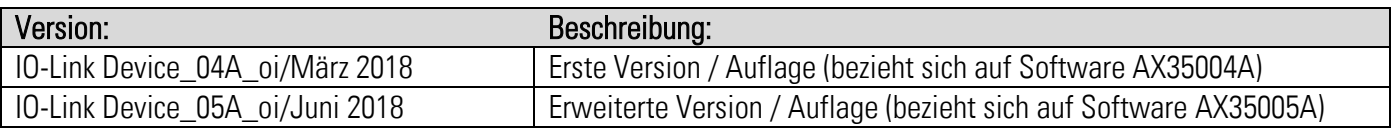

#### Rechtliche Hinweise:

Sämtliche Inhalte dieser Gerätebeschreibung unterliegen den Nutzungs- und Urheberrechten der motrona GmbH. Jegliche Vervielfältigung, Veränderung, Weiterverwendung und Publikation in anderen elektronischen oder gedruckten Medien, sowie deren Veröffentlichung im Internet, bedarf einer vorherigen schriftlichen Genehmigung durch die motrona GmbH.

# Inhaltsverzeichnis

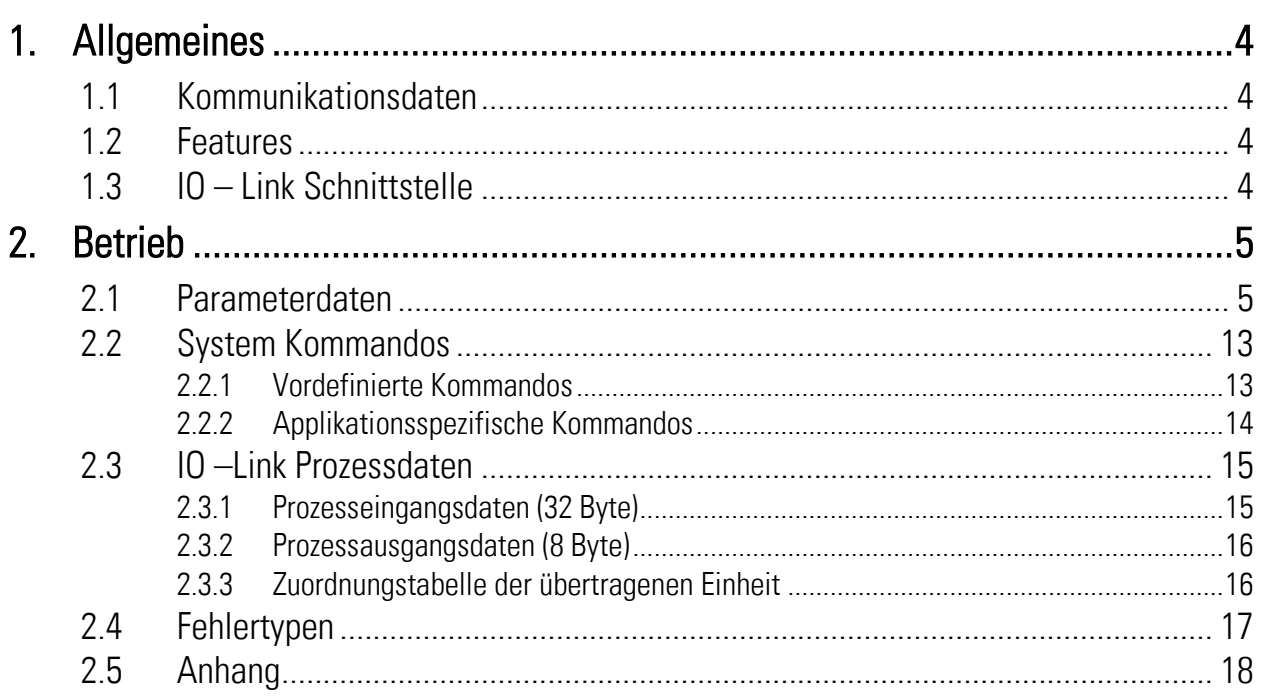

# <span id="page-3-0"></span>1. Allgemeines

## <span id="page-3-1"></span>1.1 Kommunikationsdaten

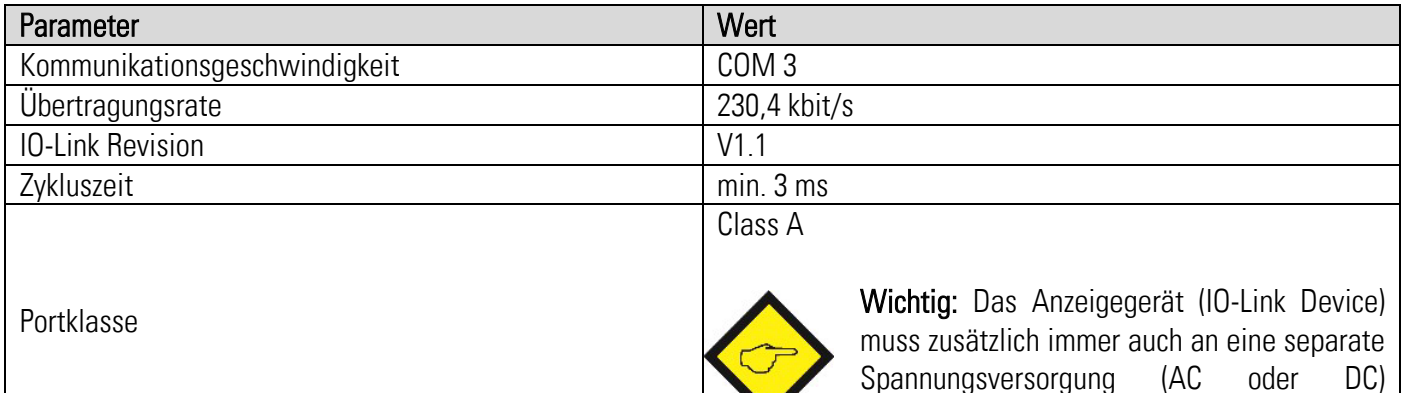

## <span id="page-3-2"></span>1.2 Features

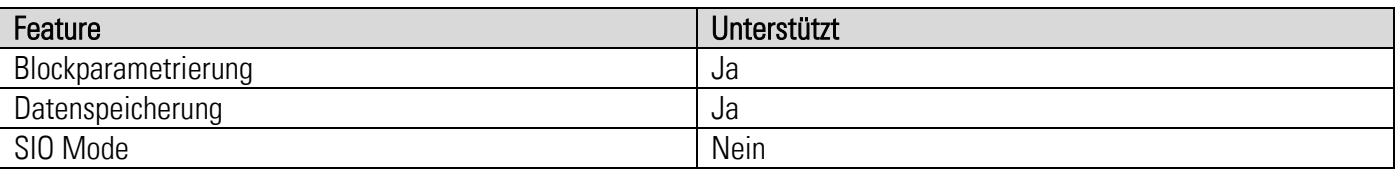

angeschlossen werden!

### <span id="page-3-3"></span>1.3 IO – Link Schnittstelle

#### Verwendbare IO-Link-Master

Alle IO-Link-Master, welche IO-Link Standard V1.1 unterstützen.

#### Anschluss der IO-Link Schnittstelle

An Klemme 34 (L-) und Klemme 35 (L+) wird die Versorgungsspannung der IO-Link Schnittstelle und an Klemme 36 (C/Q) die IO-Link Datenleitung an den Port des IO-Link-Masters angeschlossen. Abbildung 1 zeigt die Pinbelegung eines handelsüblichen M12 Anschlusssteckers.

Das Anzeigegerät (IO-Link Device) muss zusätzlich immer auch an eine separate Spannungsversorgung (AC oder DC) angeschlossen werden.

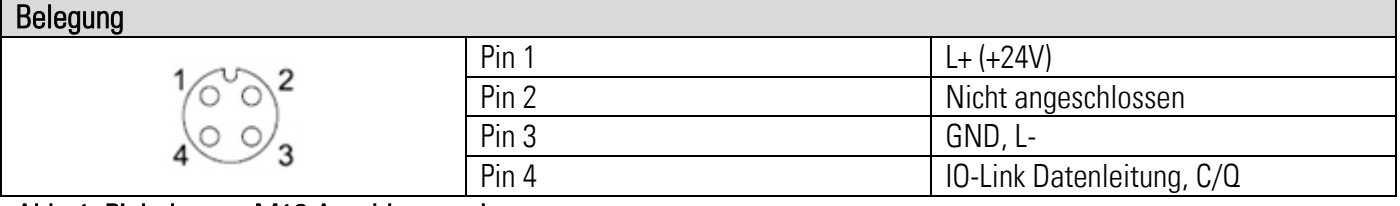

#### Abb. 1: Pinbelegung M12 Anschlussstecker

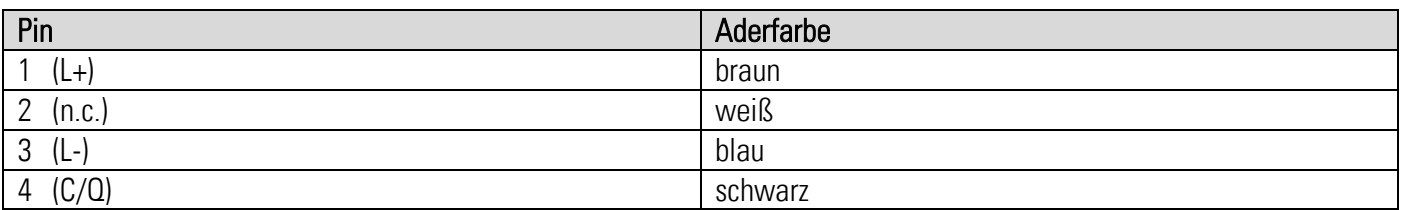

# <span id="page-4-0"></span>2. Betrieb

## <span id="page-4-1"></span>2.1 Parameterdaten

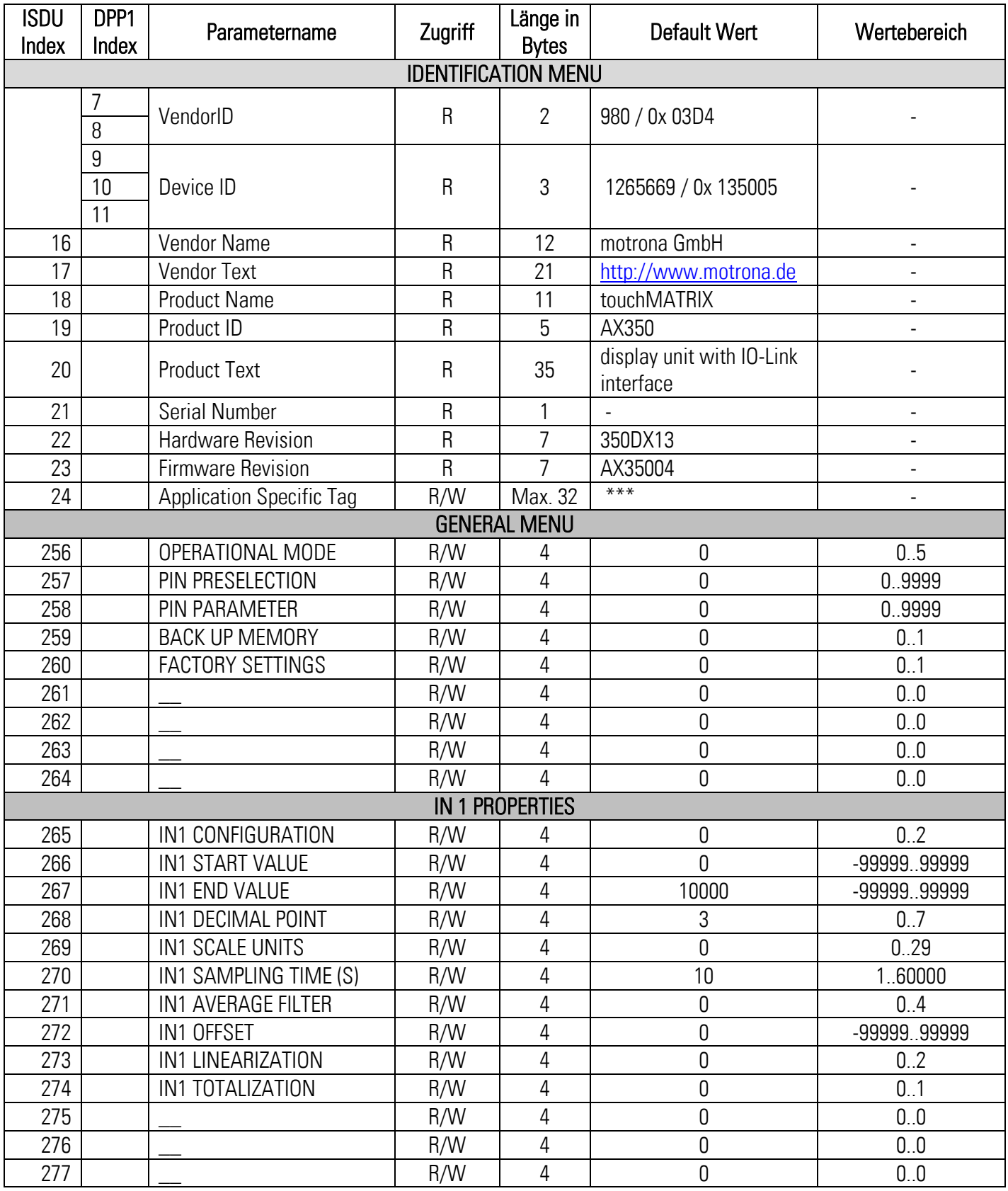

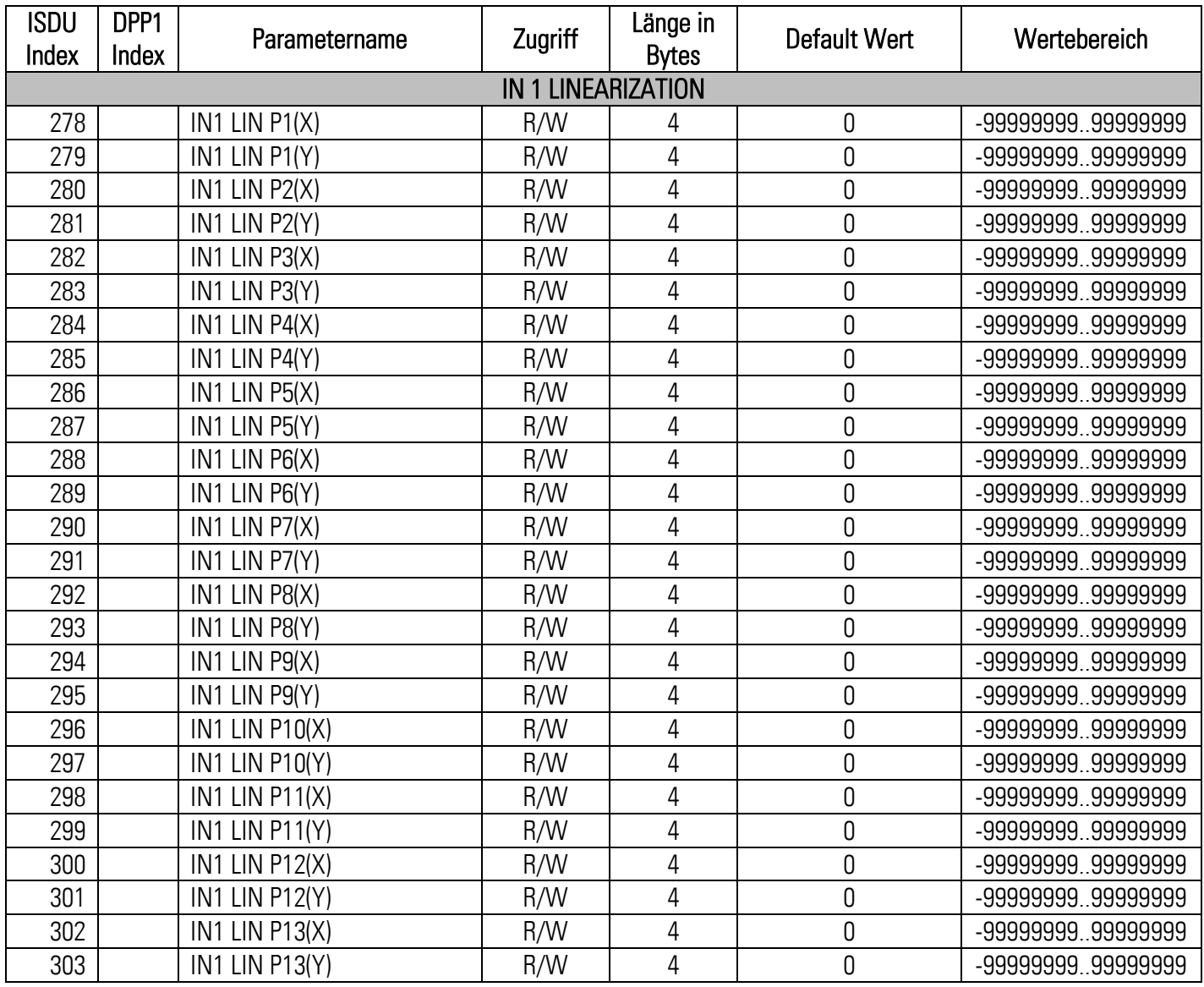

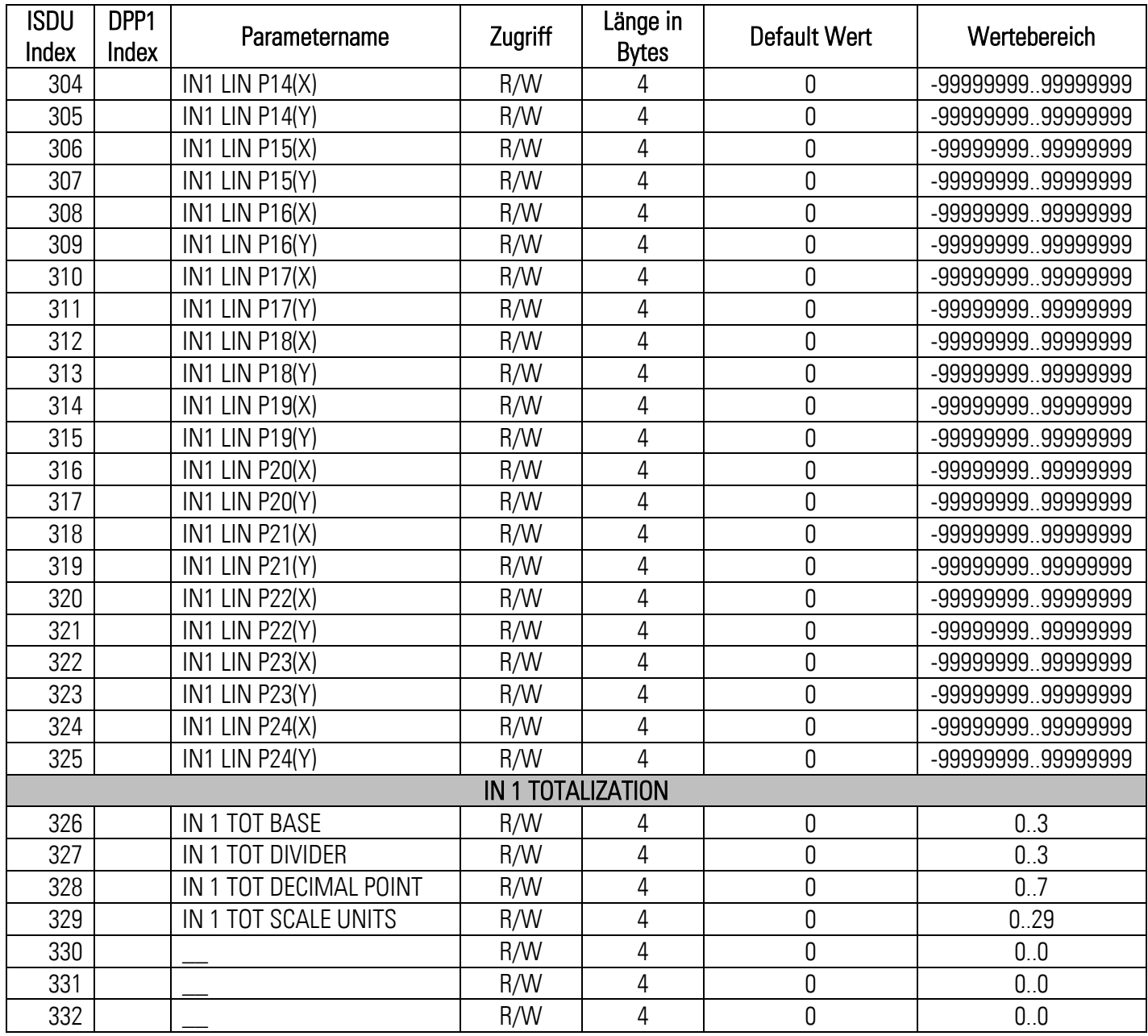

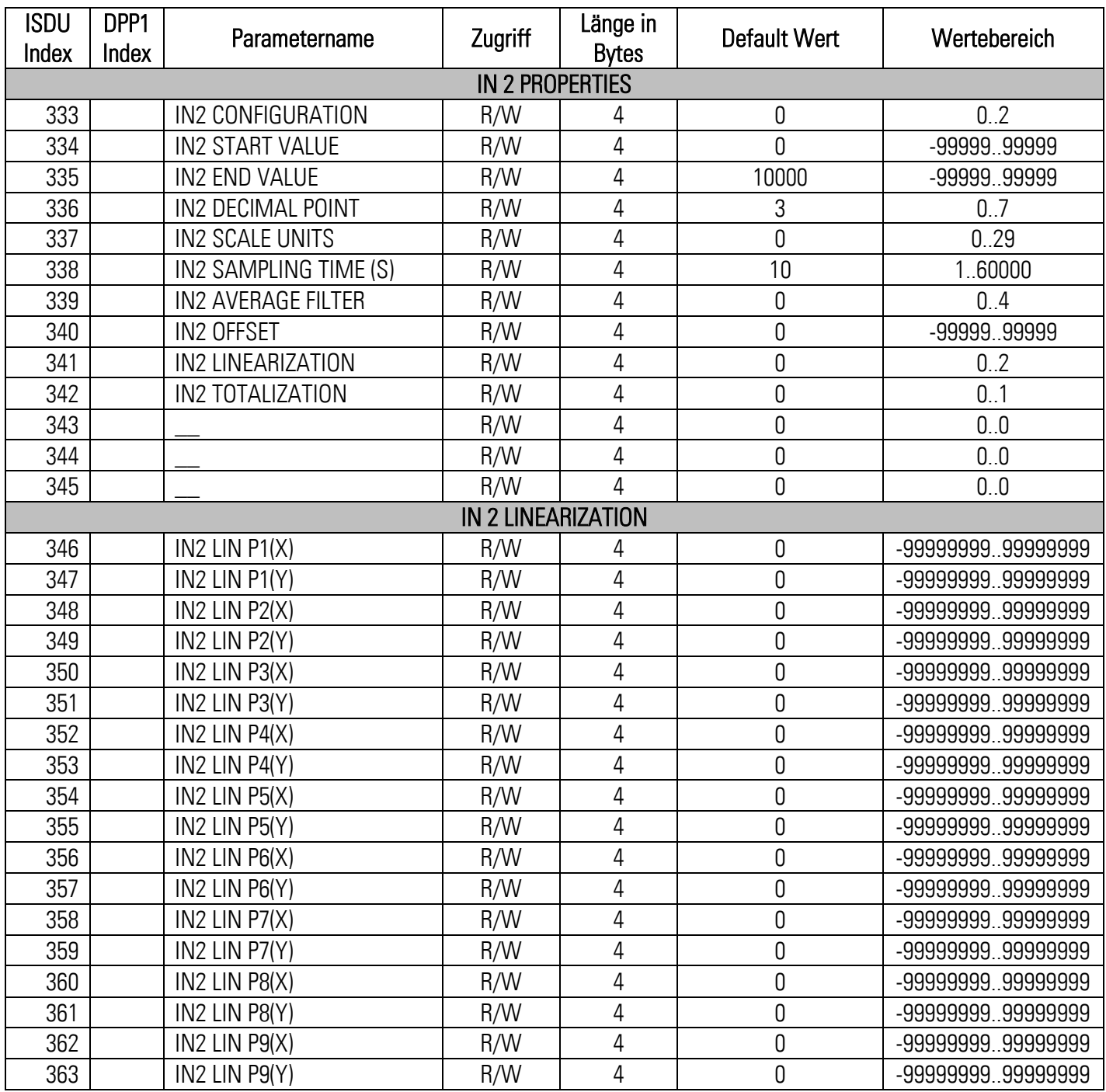

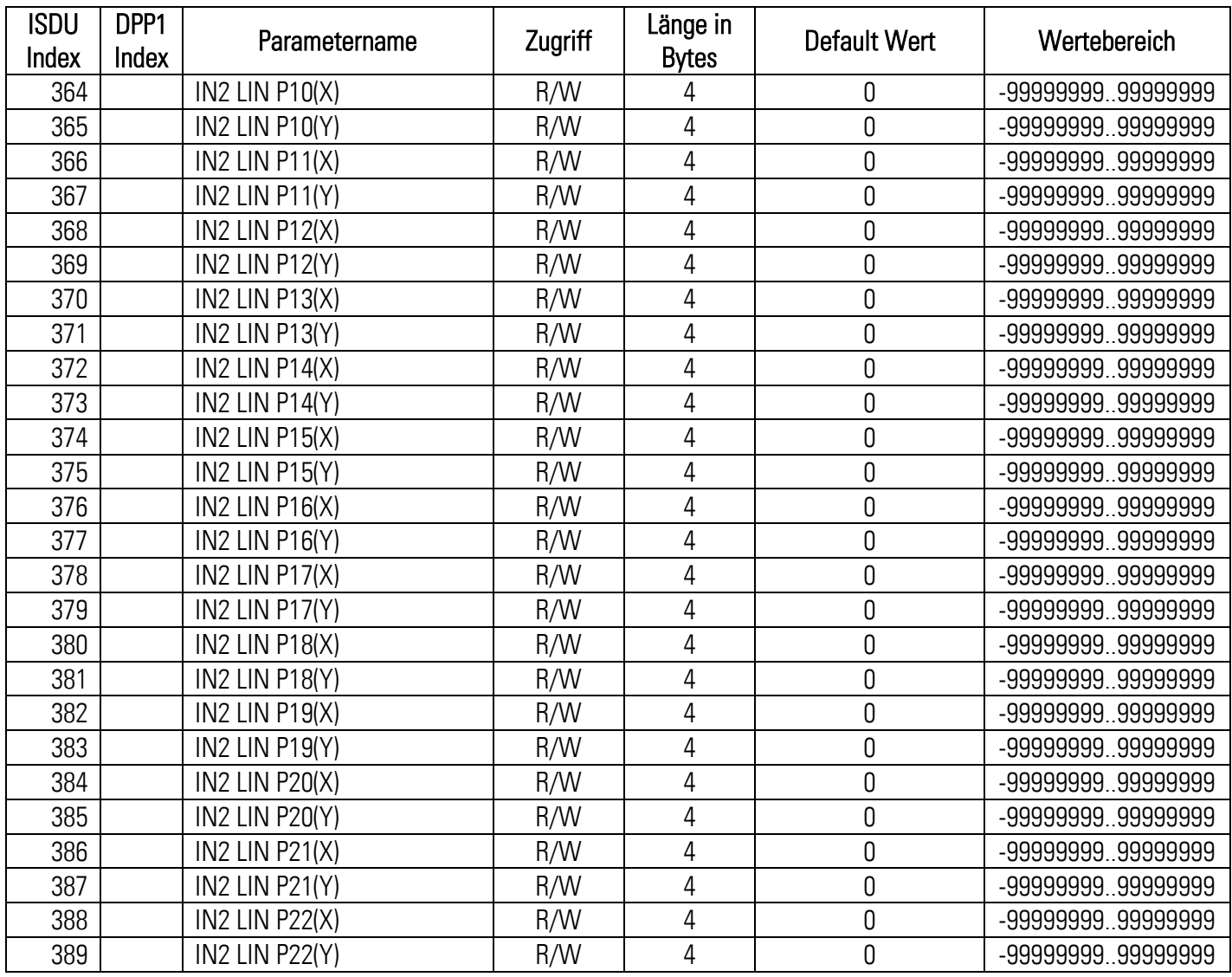

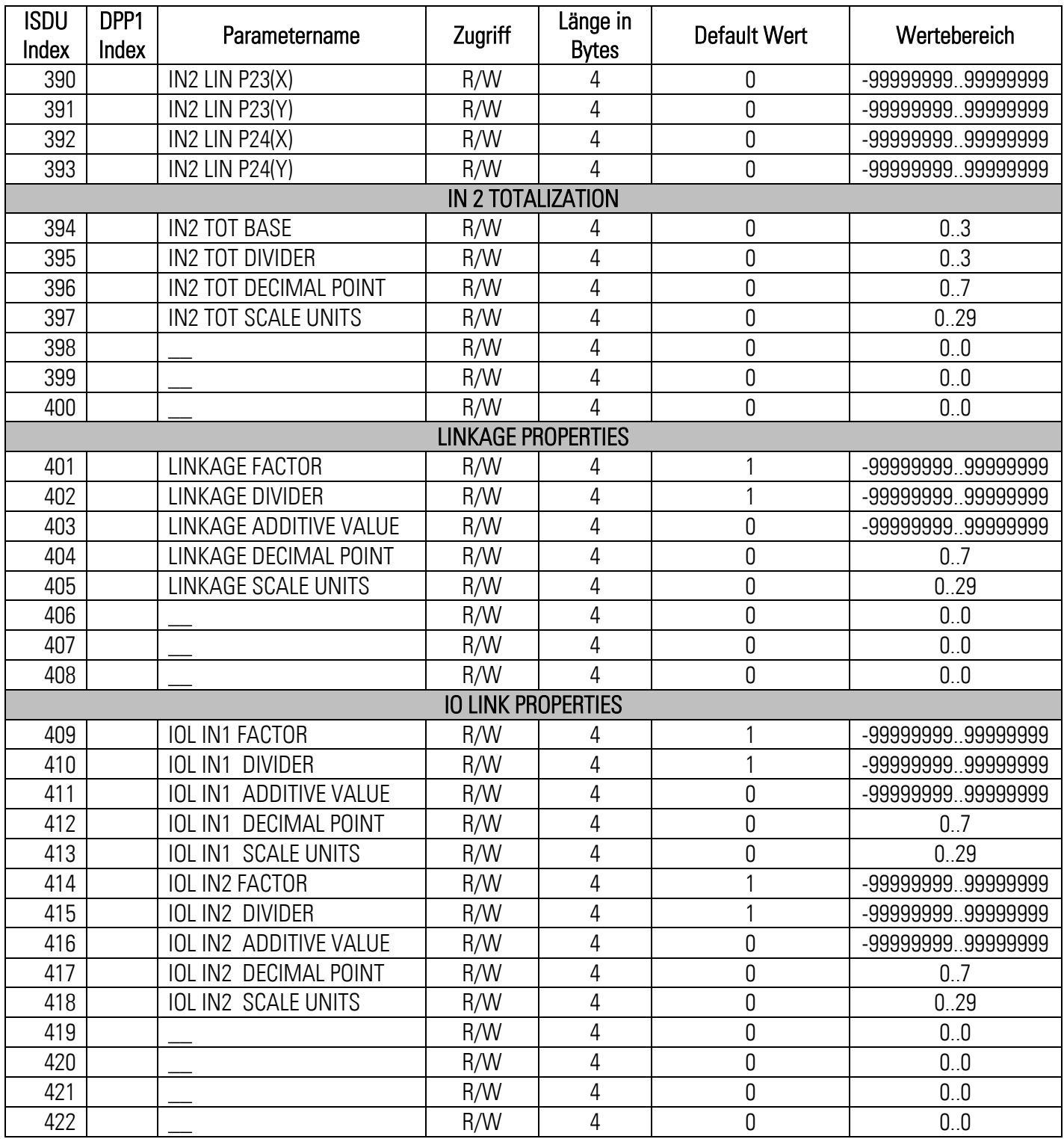

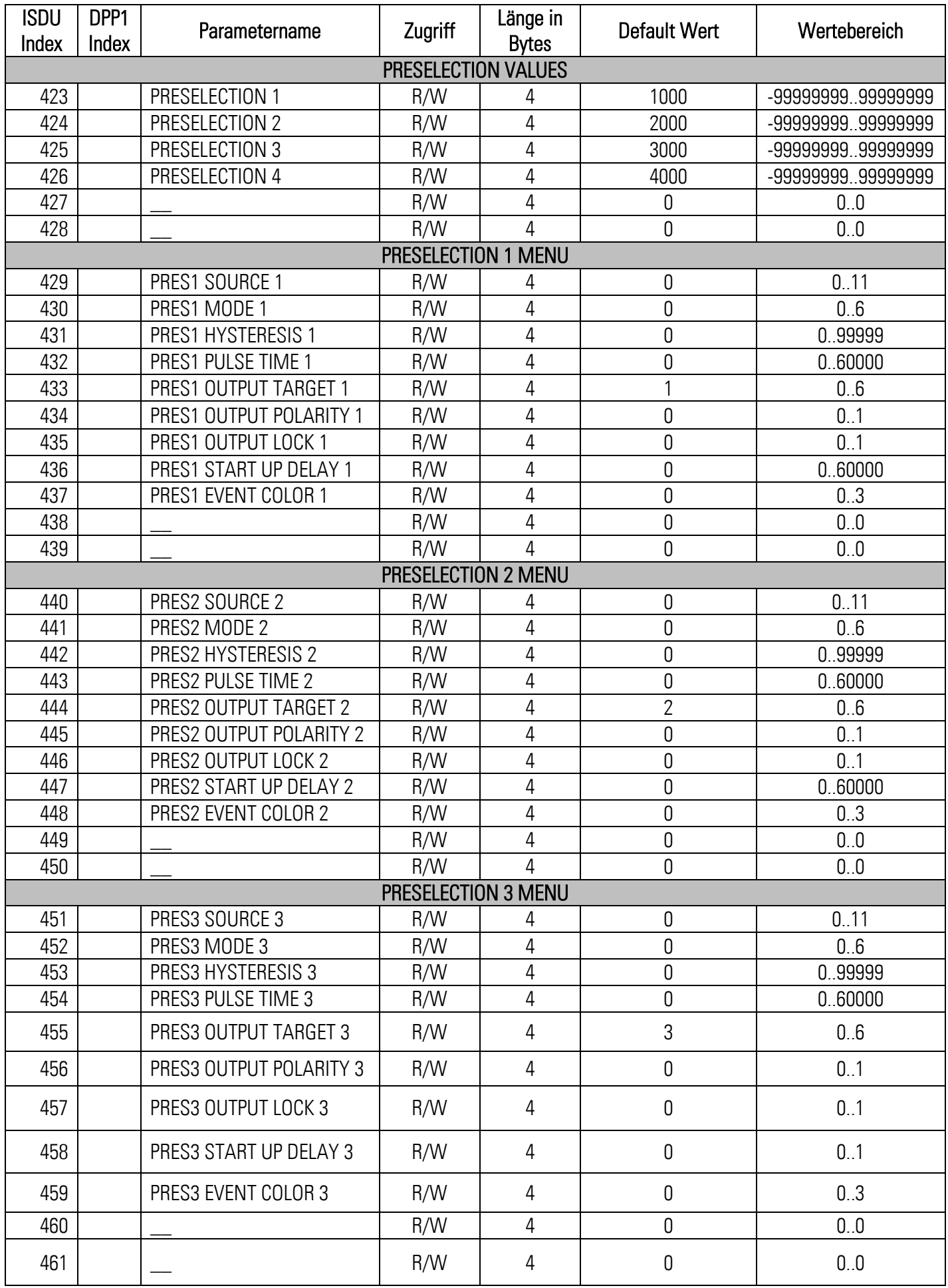

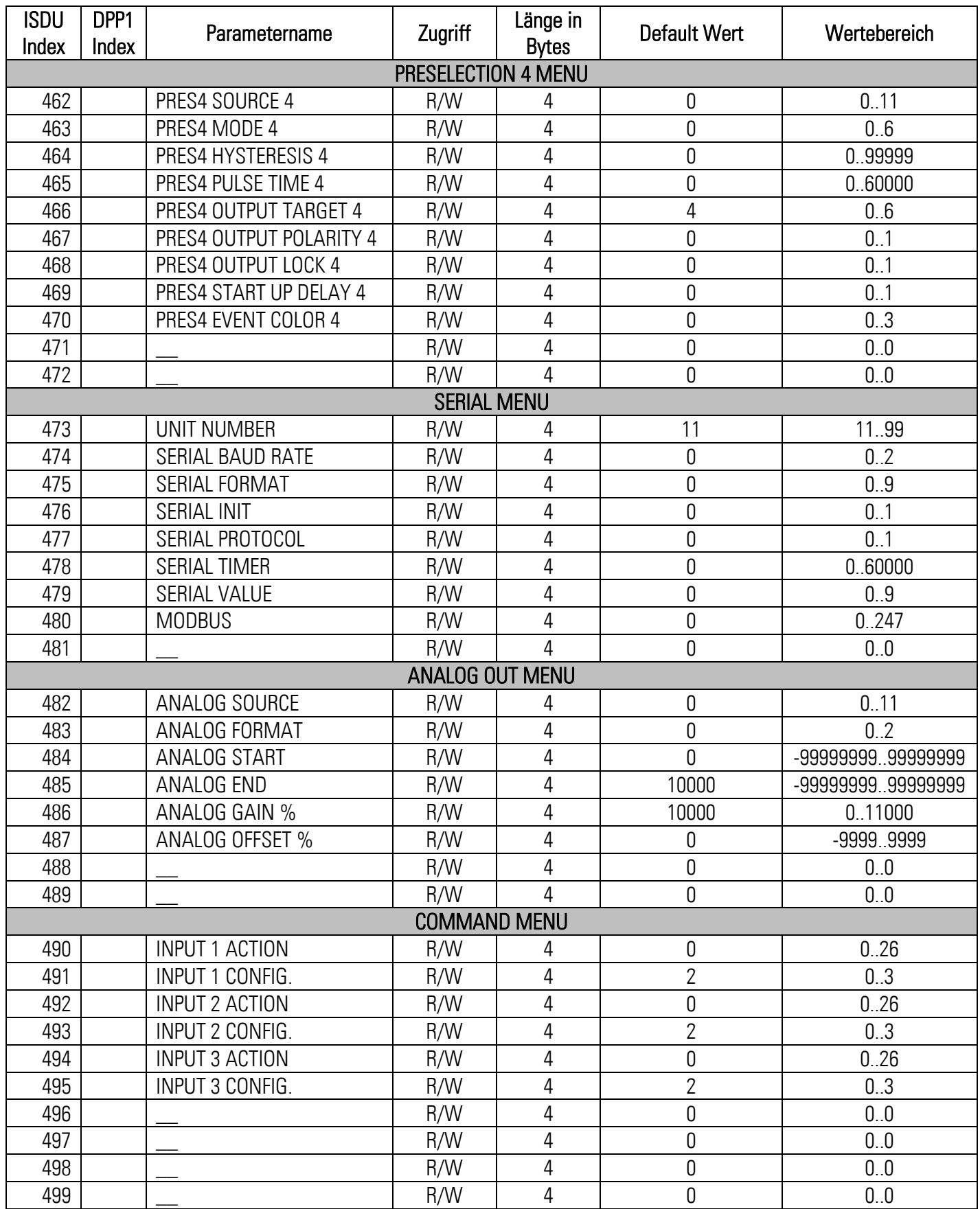

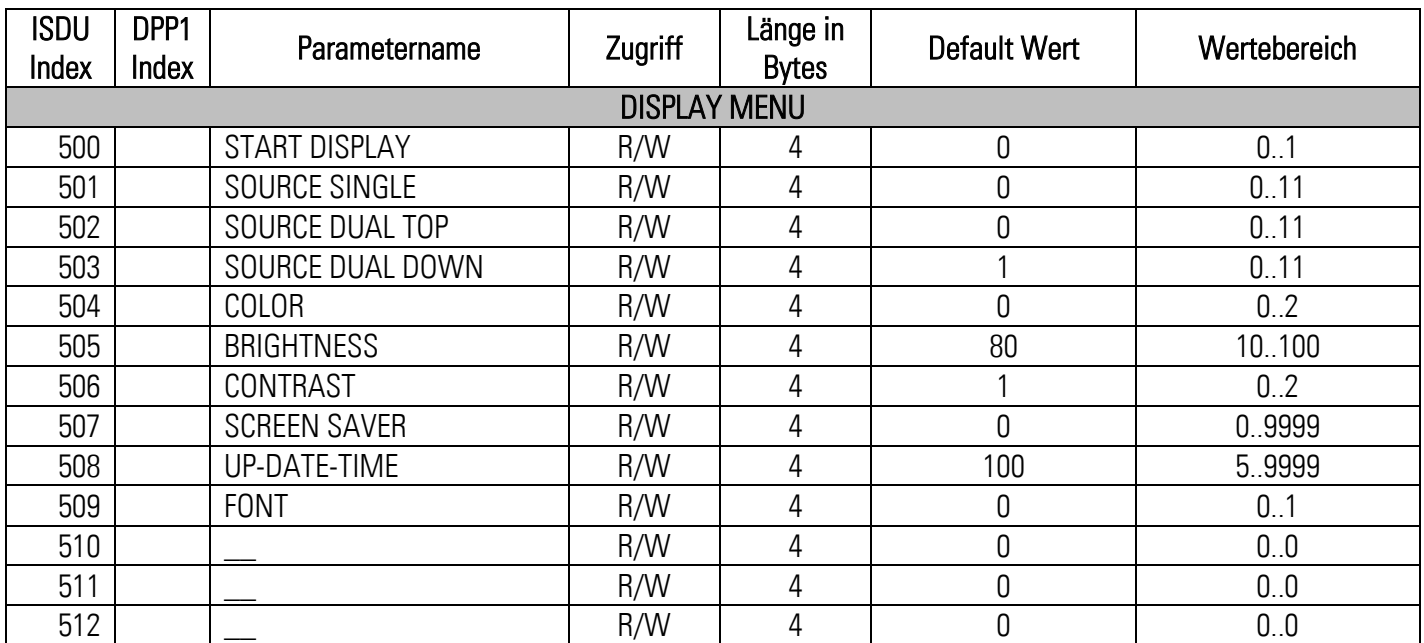

## <span id="page-12-0"></span>2.2 System Kommandos

Ein System Command ist ein "write-only" Parameter, der im Device eine Aktion hervorruft. Um die gewünschte Aktion hervorzurufen, muss der entsprechende Wert an Index 2, Subindex 0 geschrieben werden. Handelt es sich bei dem gewünschten Command um einen statischen Befehl (s), bleibt dieser Befehl solange aktiv, bis der entsprechende Wert nochmals an Index 2, Subindex 0 geschrieben wird. Durch das erneute Senden des Befehls, wird die Aktion beendet.

#### <span id="page-12-1"></span>2.2.1 Vordefinierte Kommandos

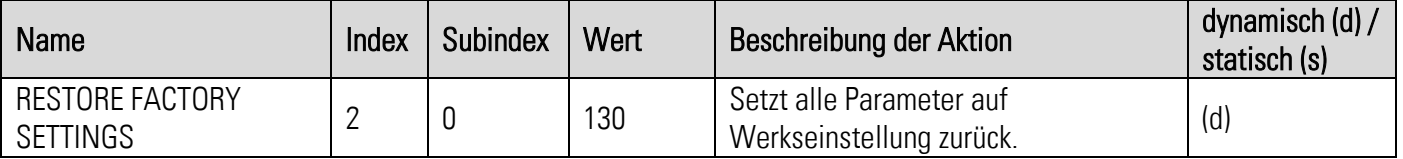

### <span id="page-13-0"></span>2.2.2 Applikationsspezifische Kommandos

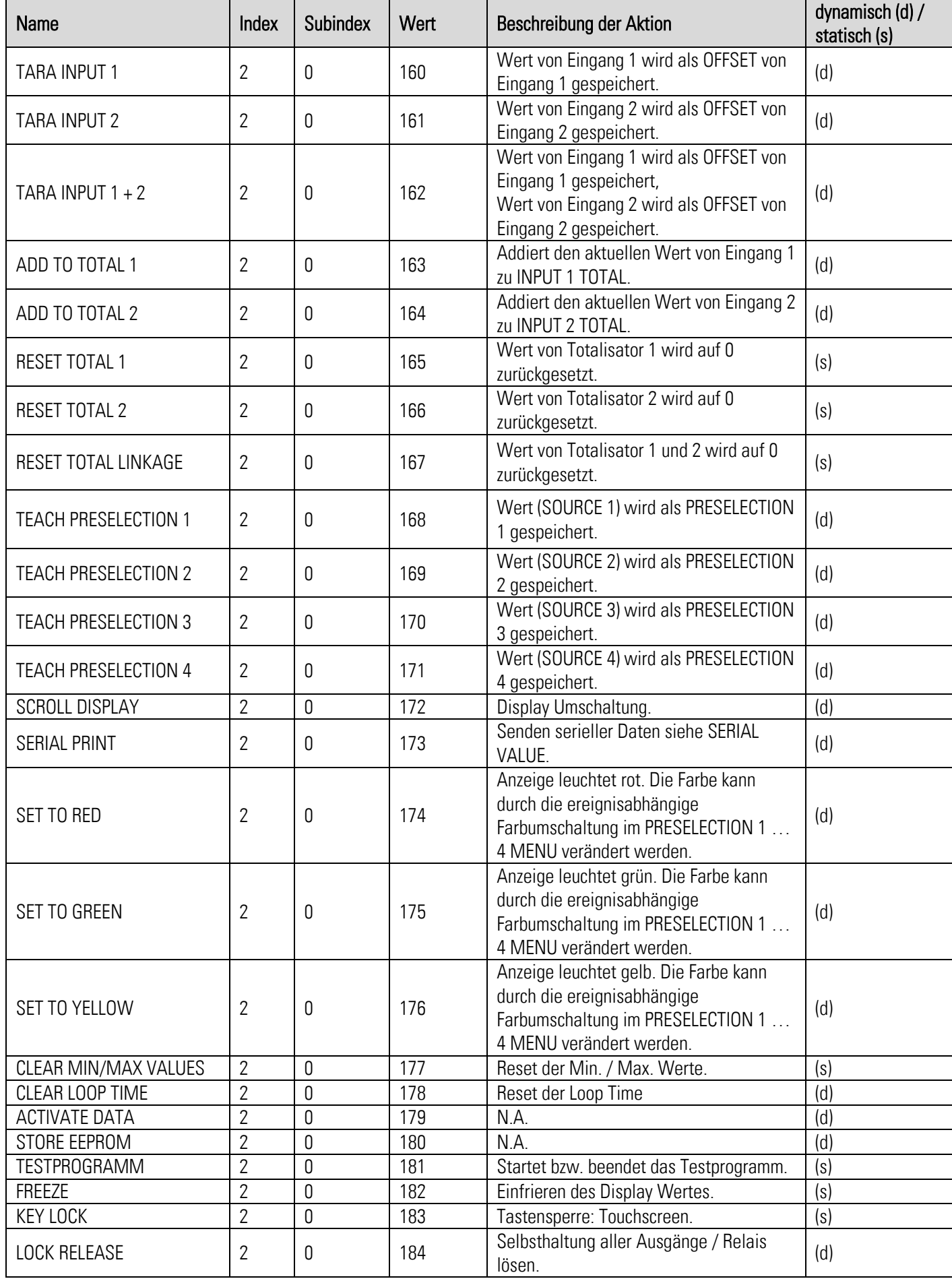

## <span id="page-14-0"></span>2.3 IO –Link Prozessdaten

### <span id="page-14-1"></span>2.3.1 Prozesseingangsdaten (32 Byte)

Betrachtungsweise vom IO-Link Master aus!

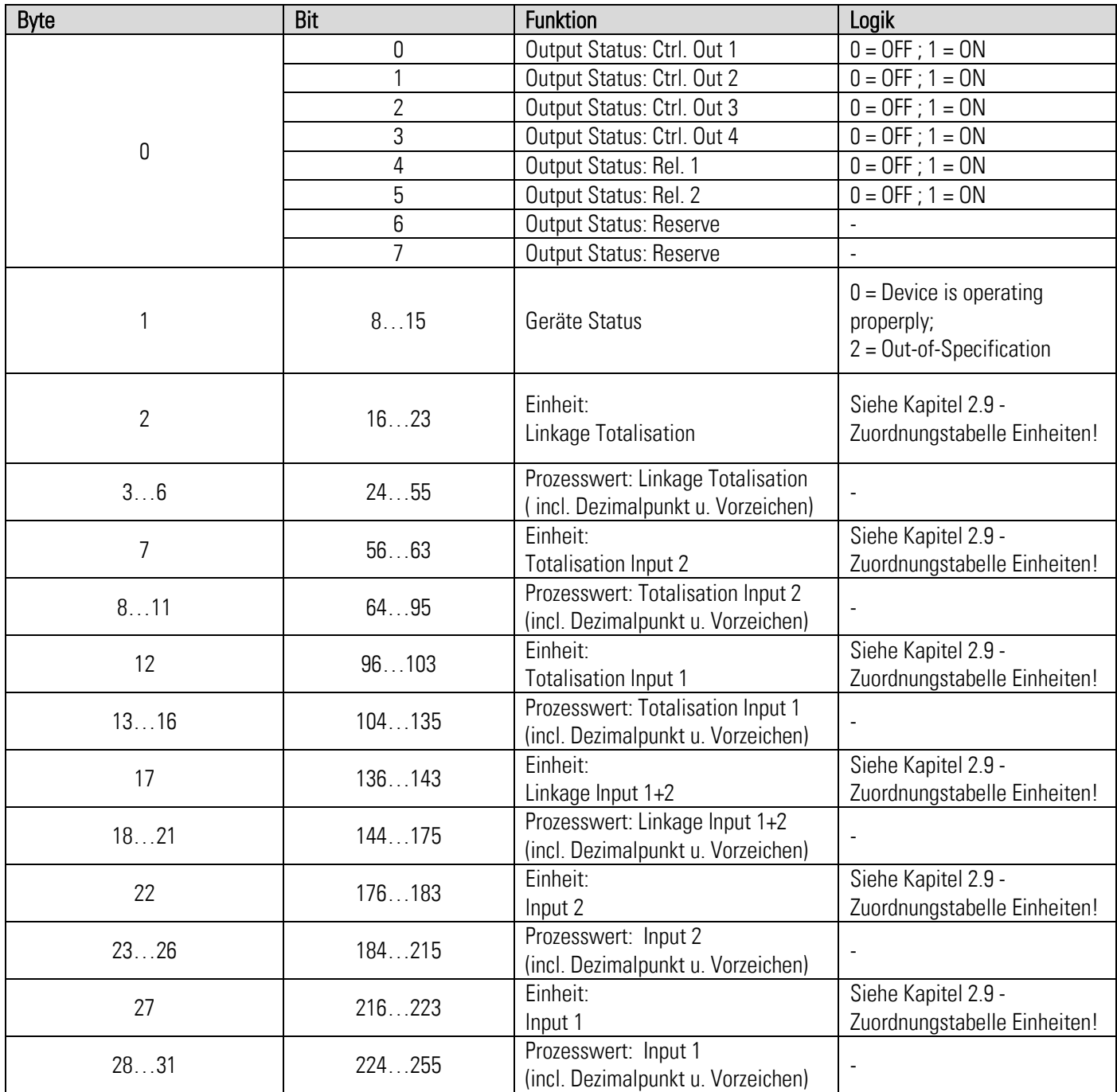

### <span id="page-15-0"></span>2.3.2 Prozessausgangsdaten (8 Byte)

Betrachtungsweise vom IO-Link Master aus!

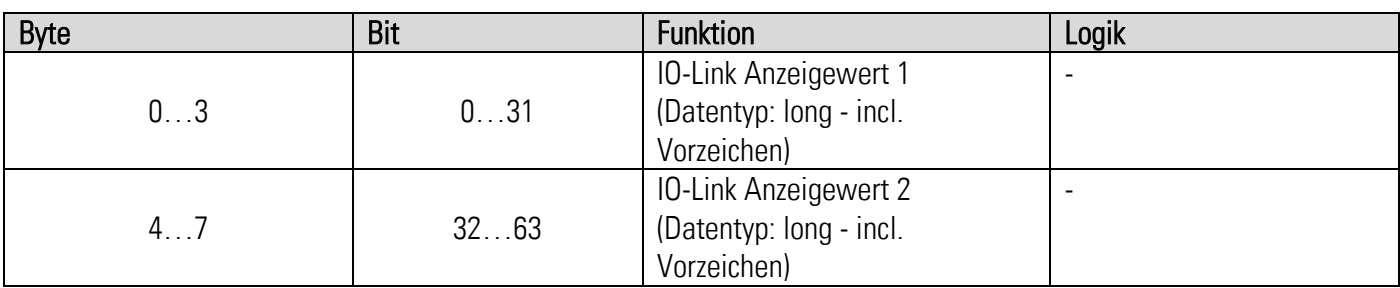

### <span id="page-15-1"></span>2.3.3 Zuordnungstabelle der übertragenen Einheit

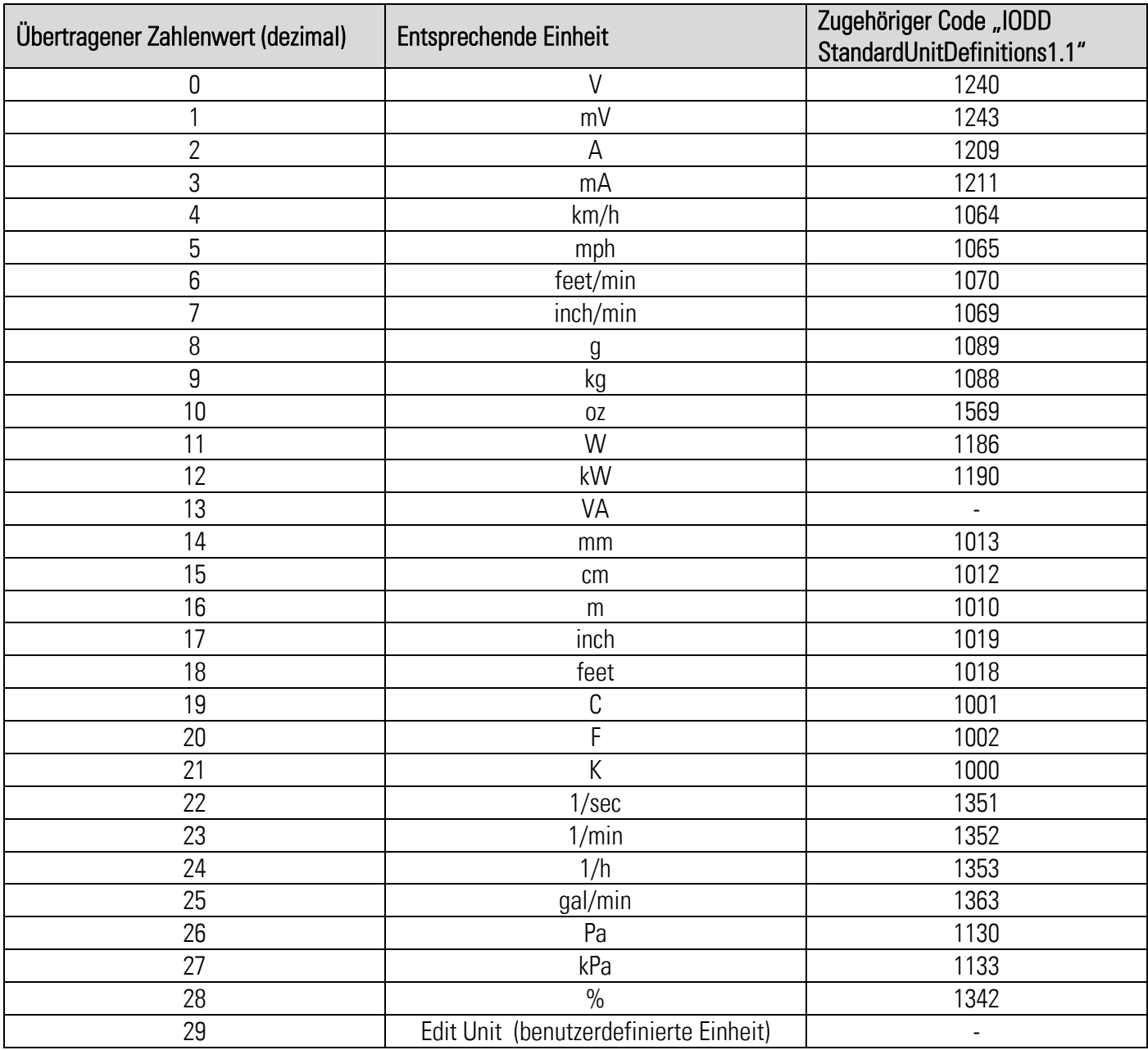

## <span id="page-16-0"></span>2.4 Fehlertypen

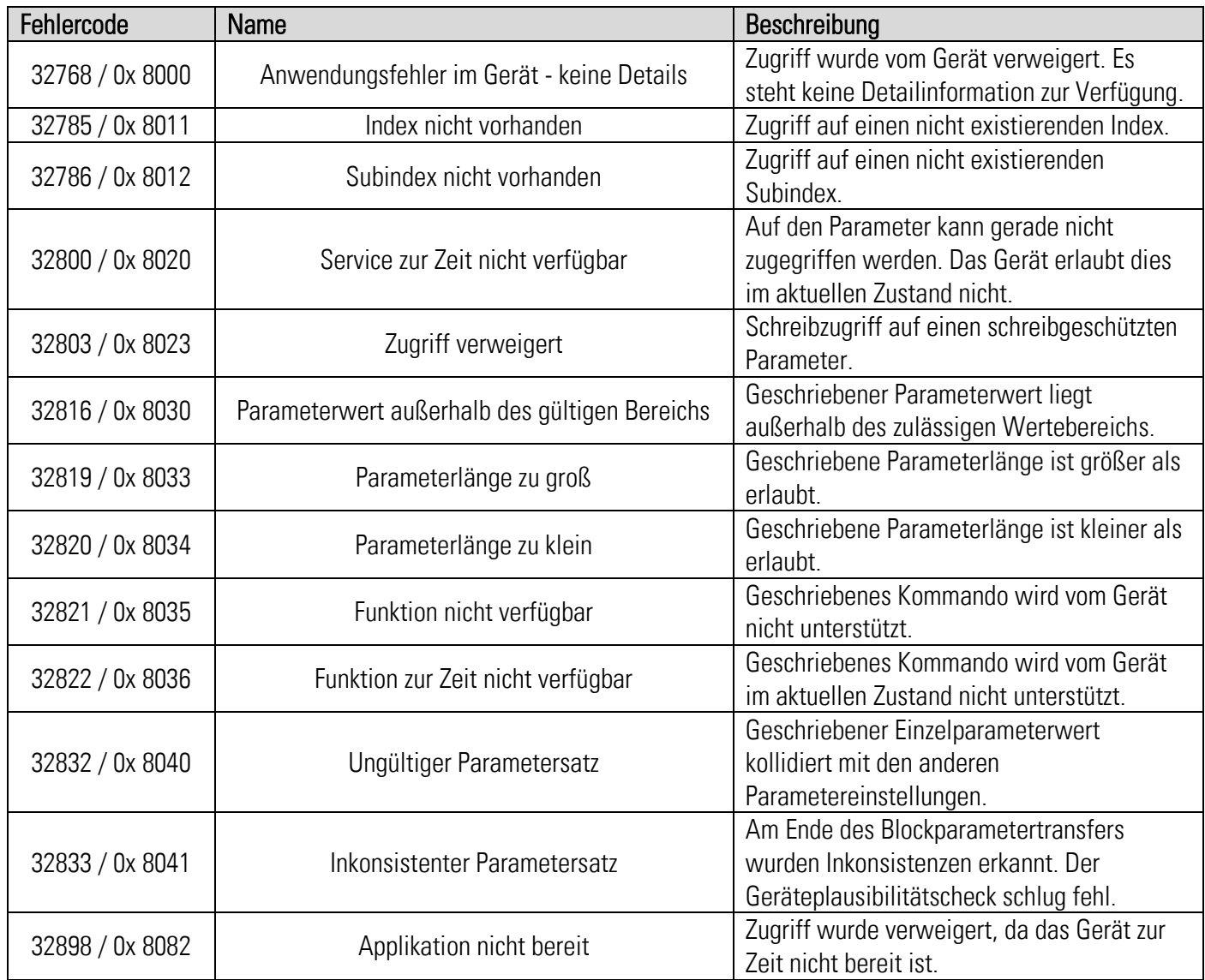

## <span id="page-17-0"></span>2.5 Anhang

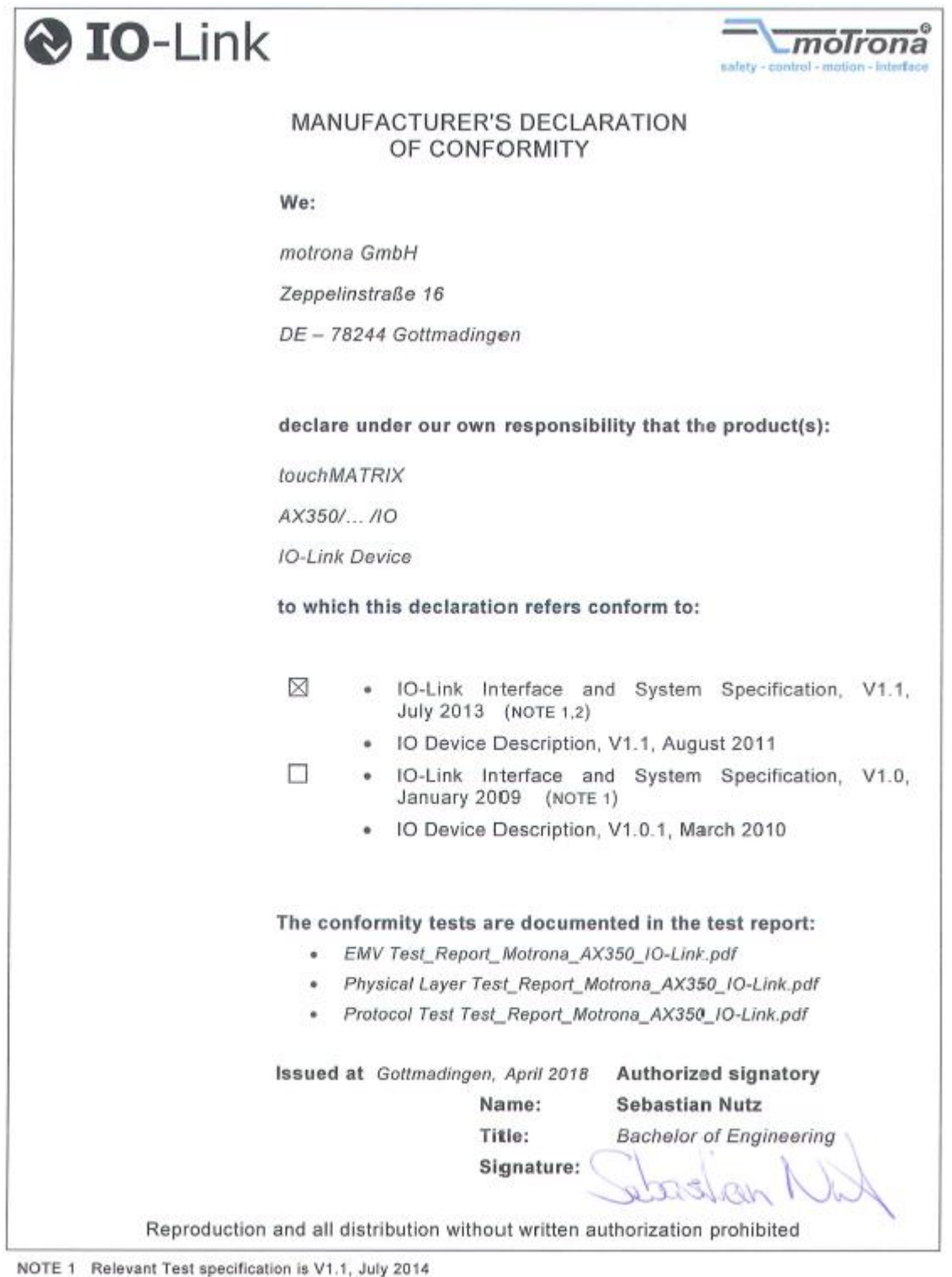

NOTE 2 Additional validity in Corrigendum Package 2015

Release April 2018

Published 13.04.2018